Equation de Laplace 2D

Dr. Laïd MESSAOUDI

============================

Département de Mécanique

Université de Batna

LMD : Energétique

==============================

Matière : Outils Numériques

## 2009/2010

==============================

Détermination de la temperature  $T(x, y)$  à travers la surface d'une plaque rectangulaire (a x b) dont les extrémités sont soumises à des (C.L.) de Dirichlet.

$$
\frac{\partial^2}{\partial x^2} T(x, y) + \frac{\partial^2}{\partial y^2} T(x, y) = 0
$$

Conditions aux limites (C.L):

$$
T(x, 0) = 0,
$$
  
\n
$$
T(x, b) = 100 * sin \left( \frac{\pi \cdot x}{a} \right),
$$
  
\n
$$
T(0, y) = 0,
$$
  
\n
$$
T(a, y) = 0.
$$

Solution discretisée (formulation en 9 points):  
\n
$$
\begin{bmatrix}\n> Restart : with (plots) : \\
> Digits := 4; \\
> Nblso := 15; \\
> a := 0.1; b := 0.15; ndx := 10; ndy := 15 \\
b := 0.15 \\
& ndx := 10 \\
& ndy := 15\n\end{bmatrix}
$$
\n(1.2)

$$
\begin{aligned}\n&> \Delta x := \frac{a}{ndx} ; \Delta y := \frac{b}{ndy} ; \beta := \frac{\Delta x}{\Delta y}; \\
&\Delta x := 0.01000 \\
&\Delta y := 0.01000 \\
&\beta := 1.000\n\end{aligned}
$$
\n(1.4)\n
$$
\begin{aligned}\ni_{\text{max}} := ndx + 1; \ j_{\text{max}} := ndy + 1; \\
&\quad i_{\text{max}} := 11 \\
&\quad j_{\text{max}} := 16\n\end{aligned}
$$
\n(1.5)\n
$$
\begin{aligned}\nTg := 0; \\
Th := 100 \cdot \sin\left(\frac{\pi \cdot (i - 1) \cdot \Delta x}{a}\right); \text{unapply}(Th, i) \\
&\quad Tg := 0 \\
&\quad Th := 100 \sin\left(\frac{0.1000 \pi (i - 1)}{10} \right) \\
&\quad \text{I = 0}\n\end{aligned}
$$
\n(1.6)\n
$$
\begin{aligned}\n\text{Number of équations:} \\
&> N := \left(i_{\text{max}} - 2\right) \cdot \left(j_{\text{max}} - 2\right) \\
&\quad N := 126\n\end{aligned}
$$
\n(1.7)\n
$$
\begin{aligned}\n\text{Multiple:} \\
&\quad \text{with}(\text{Graph Theory}): \text{with}(\text{SpecialGraphs}): \\
&\quad \text{S} := \text{GridGraph} \left(i_{\text{max}} j_{\text{max}}\right) \\
&\quad G := \text{Graph 1: an undirected unweighted graph with 176 vertices and 325 edge(s)}\n\end{aligned}
$$
\n(1.8)\n
$$
\begin{aligned}\n\text{1.8}\n\end{aligned}
$$

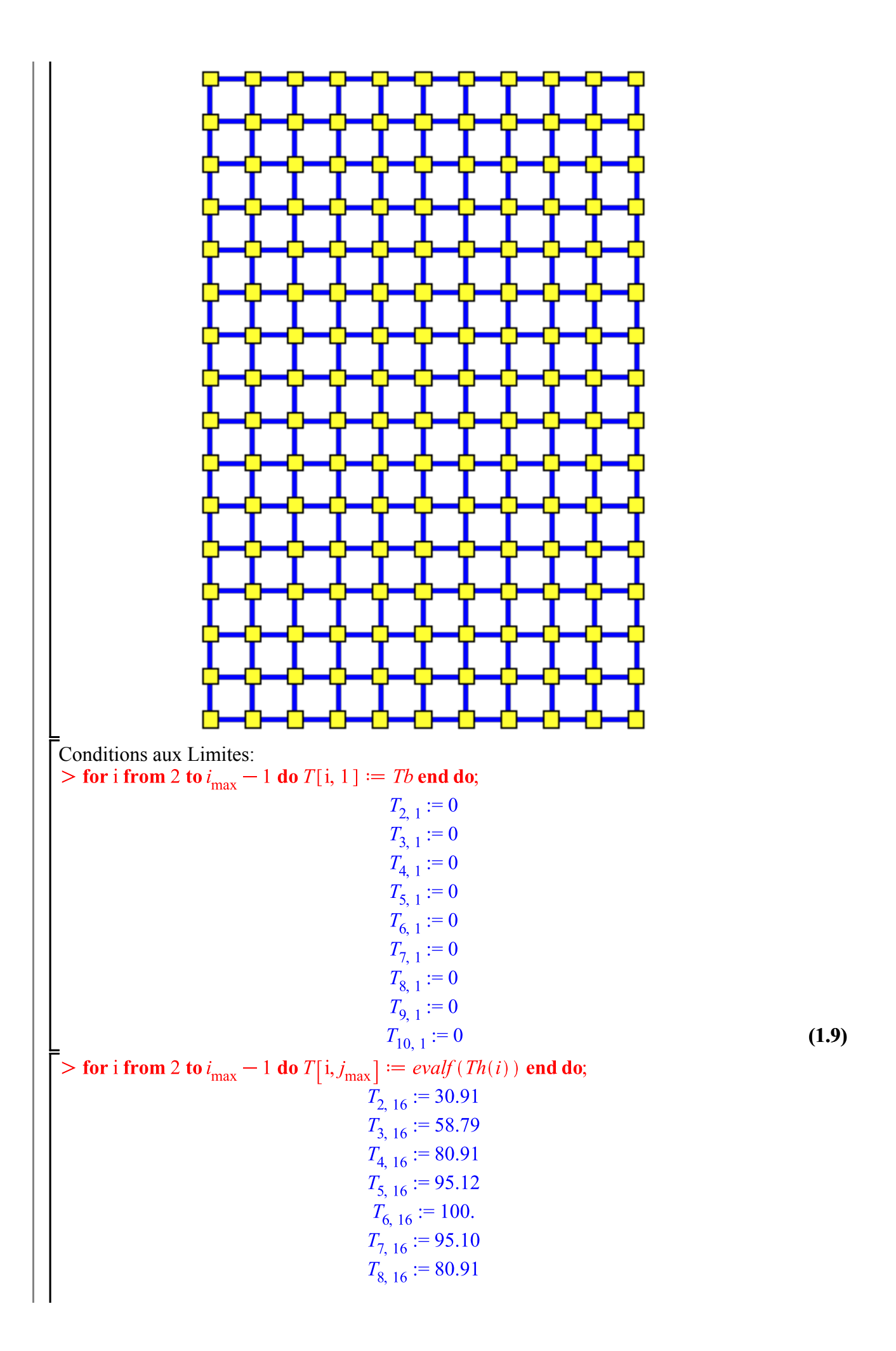

For j from 2 to 
$$
j_{max} - 1
$$
 do  $T[1, 1] := Tg + Tb$  (1.10)  
\nFor j from 2 to  $j_{max} - 1$  do  $T[1, 1] := Tg$  end do,  
\n $T_{1, 2} := 0$   
\n $T_{1, 3} := 0$   
\n $T_{1, 4} := 0$   
\n $T_{1, 5} := 0$   
\n $T_{1, 6} := 0$   
\n $T_{1, 7} := 0$   
\n $T_{1, 9} := 0$   
\n $T_{1, 1} := 0$   
\n $T_{1, 1} := 0$   
\n $T_{1, 1} := 0$   
\n $T_{1, 1} := 0$   
\n $T_{1, 1} := 0$   
\n $T_{1, 1} := 0$   
\n $T_{1, 1} := 0$   
\n $T_{1, 1} := 0$   
\n $T_{1, 1} := 0$   
\n $T_{1, 1} := 0$   
\n $T_{1, 1} := 0$   
\n $T_{1, 1} := 0$   
\n $T_{1, 1} := 0$   
\n $T_{1, 2} := 0$   
\n $T_{1, 3} := 0$   
\n $T_{1, 4} := 0$   
\n $T_{1, 5} := 0$   
\n $T_{1, 6} := 0$   
\n $T_{1, 7} := 0$   
\n $T_{1, 8} := 0$   
\n $T_{1, 1} := 0$   
\n $T_{1, 1} := 0$   
\n $T_{1, 1} := 0$   
\n $T_{1, 1} := 0$   
\n $T_{1, 1} := 0$   
\n $T_{1, 1} := 0$   
\n $T_{1, 1} := 0$   
\n $T_{1, 1} := 0$   
\n $T_{1, 1} := 0$   
\n $T_{1, 1} := 0$   
\n $T_{1, 1} := 0$ 

$$
T_{1, 16} := 0 \tag{1.16}
$$

 $k := 1$ **(1.1.1)** Résolution pour les noeuds internes:<br>> for i from 2 to  $i_{\text{max}} - 1$  do **for** j from 2 to  $j_{\text{max}} - 1$  do Eq[k] := T[i + 1, j + 1] + T[i + 1, j - 1] + T[i - 1, j + 1] + T[i - 1, j - 1]<br>+2.  $\frac{5-\beta^2}{1+\beta^2}$ . (T[i + 1, j] + T[i - 1, j]) +2.  $\frac{5-\beta^2}{1+\beta^2}$ . (T[i, j + 1] + T[i, j  $-11) - 20 \cdot T[i, j] = 0$ :  $Temps[k] := T[i, i]$ end do: end do: Ecriture du système d'équations:> for k from 1 to N do  $Eq[k]$  end do;  $T_{3,3}$  + 4.000  $T_{3,2}$  + 4.000  $T_{2,3}$  - 20  $T_{2,2}$  = 0  $T_{3,4} + T_{3,2} + 4.000 T_{3,3} + 4.000 T_{2,4} + 4.000 T_{2,2} - 20 T_{2,3} = 0$  $T_{3,5} + T_{3,3} + 4.000 T_{3,4} + 4.000 T_{2,5} + 4.000 T_{2,3} - 20 T_{2,4} = 0$  $T_{3,6} + T_{3,4} + 4.000 T_{3,5} + 4.000 T_{2,6} + 4.000 T_{2,4} - 20 T_{2,5} = 0$  $T_{3,7} + T_{3,5} + 4.000 T_{3,6} + 4.000 T_{2,7} + 4.000 T_{2,5} - 20 T_{2,6} = 0$  $T_{3,8} + T_{3,6} + 4.000 T_{3,7} + 4.000 T_{2,8} + 4.000 T_{2,6} - 20 T_{2,7} = 0$  $T_{3,9} + T_{3,7} + 4.000 T_{3,8} + 4.000 T_{2,9} + 4.000 T_{2,7} - 20 T_{2,8} = 0$  $T_{3,10} + T_{3,8} + 4.000 T_{3,9} + 4.000 T_{2,10} + 4.000 T_{2,8} - 20 T_{2,9} = 0$  $T_{3,11} + T_{3,9} + 4.000 T_{3,10} + 4.000 T_{2,11} + 4.000 T_{2,9} - 20 T_{2,10} = 0$  $T_{3,12} + T_{3,10} + 4.000 T_{3,11} + 4.000 T_{2,12} + 4.000 T_{2,10} - 20 T_{2,11} = 0$  $T_{3,13} + T_{3,11} + 4.000 T_{3,12} + 4.000 T_{2,13} + 4.000 T_{2,11} - 20 T_{2,12} = 0$  $T_{3,14} + T_{3,12} + 4.000 T_{3,13} + 4.000 T_{2,14} + 4.000 T_{2,12} - 20 T_{2,13} = 0$  $T_{3, 15} + T_{3, 13} + 4.000 T_{3, 14} + 4.000 T_{2, 15} + 4.000 T_{2, 13} - 20 T_{2, 14} = 0$  $182.4 + T_{3,14} + 4.000 T_{3,15} + 4.000 T_{2,14} - 20 T_{2,15} = 0$  $\begin{array}{rll} &T_{4,\;3}+T_{2,\;3}+4.000\; T_{4,\;2}+4.000\; T_{2,\;2}+4.000\; T_{3,\;3}-20\; T_{3,\;2}=0\\ T_{4,\;4}+T_{4,\;2}+T_{2,\;4}+T_{2,\;2}+4.000\; T_{4,\;3}+4.000\; T_{2,\;3}+4.000\; T_{3,\;4}+4.000\; T_{3,\;2}\\ &-20\;T_{3,\;3}=0\\ T_{4,\;5}+T_{4,\;3}+T_{2,\;5}+T_{2,\;3}+$  $T_{4,3} + T_{2,3} + 4.000 T_{4,2} + 4.000 T_{2,2} + 4.000 T_{3,3} - 20 T_{3,2} = 0$ 

$$
\begin{array}{l} T_{4,10}+T_{4,8}+T_{2,10}+T_{2,8}+4.000\ T_{4,9}+4.000\ T_{2,9}+4.000\ T_{3,10}+4.000\ T_{3,8} \\ -20\ T_{3,9}=0 \\ T_{4,11}+T_{4,9}+T_{2,11}+T_{2,9}+4.000\ T_{4,10}+4.000\ T_{2,10}+4.000\ T_{3,11}+4.000\ T_{3,9} \\ -20\ T_{3,10}=0 \\ T_{4,12}+T_{4,10}+T_{2,12}+T_{2,10}+4.000\ T_{4,11}+4.000\ T_{2,11}+4.000\ T_{3,12} \\ +4.000\ T_{3,10}=20\ T_{3,11}=0 \\ T_{4,13}+T_{4,10}+T_{2,13}+T_{2,11}+4.000\ T_{4,12}+4.000\ T_{2,12}+4.000\ T_{3,13} \\ +4.000\ T_{3,11}=20\ T_{3,11}=0 \\ T_{4,14}+T_{4,12}+T_{2,13}+T_{2,11}+4.000\ T_{4,13}+4.000\ T_{2,13}+4.000\ T_{3,14} \\ +4.000\ T_{3,12}=20\ T_{3,13}=0 \\ T_{4,14}+T_{4,12}+T_{2,15}+T_{2,13}+4.000\ T_{4,14}+4.000\ T_{2,13}+4.000\ T_{3,14}=0 \\ T_{5,4}+T_{4,13}+T_{2,15}+T_{2,13}+4.000\ T_{4,14}+4.000\ T_{2,14}+4.000\ T_{3,14}=20\ T_{3,15}=0 \\ T_{5,4}+T_{3,13}+T_{3,14}=0\\ T_{5,1}+T_{4,13}+T_{4,15}+T_{2,15}+T_{2,13}+4.000\ T_{4,15}+4.000\ T_{4,14}+4.000\ T_{4,
$$

$$
T_{6,5} + T_{6,3} + T_{4,5} + T_{4,5} + 4.000 T_{6,4} + 4.000 T_{4,4} + 4.000 T_{5,5} + 4.000 T_{5,6} + 4.000 T_{5,6} + 4.000 T_{5,7} - 20 T_{5,8} - 0
$$
  
\n
$$
T_{6,9} + T_{6,7} + T_{4,9} + T_{4,7} + 4.000 T_{6,9} + 4.000 T_{4,9} + 4.000 T_{5,10} + 4.000 T_{5,9} + 4.000 T_{5,9} + 4.000 T_{5,10} + 4.000 T_{5,10} - 20 T_{5,10} - 0
$$
  
\n
$$
T_{6,11} + T_{6,9} + T_{4,11} + T_{4,9} + 4.000 T_{6,10} + 4.000 T_{4,10} + 4.000 T_{5,10} + 4.000 T_{5,9} - 20 T_{5,10} - 0
$$
  
\n
$$
T_{6,15} + T_{6,11} + T_{4,11} + T_{4,11} + 4.000 T_{6,11} + 4.000 T_{4,11} + 4.000 T_{5,1
$$

+4.000 
$$
T_{6,11} = 20
$$
  
\n $T_{7,14} + T_{7,12} + T_{5,14} + T_{5,12} + 4.000$   
\n+4.000  $T_{6,12} = 20$   
\n $T_{7,14} + T_{7,12} + T_{5,14} + T_{5,12} + 4.000$   
\n $T_{7,15} + T_{7,15} + T_{5,16} + T_{5,18} + 4.000$   
\n $T_{7,16} + 2.00$   
\n+4.000  $T_{6,13} = 20$   
\n $T_{6,14} = 0$   
\n590.2 +  $T_{7,14} + T_{5,14} + 4.000$   
\n $T_{8,15} + T_{6,14} + 4.000$   
\n $T_{8,15} + T_{6,14} + 4.000$   
\n $T_{8,2} + T_{6,4} + 4.000$   
\n $T_{8,1} + T_{6,1} + T_{6,1} + 4.000$   
\n $T_{8,2} + T_{6,4} + T_{6,2} + 4.000$   
\n $T_{8,3} + T_{6,3} + T_{6,4} + 4.000$   
\n $T_{8,4} + T_{8,5} + T_{6,4} + 4.000$   
\n $T_{8,5} + T_{8,5} + T_{6,5} + T_{6,4} + 4.000$   
\n $T_{8,6} + T_{8,4} + T_{8,6} + T_{6,4} + 4.000$   
\n $T_{8,6} + T_{8,4} + T_{8,6} + T_{6,4} + 4.000$   
\n $T_{8,6} + T_{8,4} + T_{8,6} + T_{6,4} + 4.000$   
\n $T_{8,6} + T_{8,4} + T_{8,6} + T_{6,4} + 4.000$   
\n $T_{8,7} + T_{8,5} + T_{6,5} + 4.000$   
\n $T_{$ 

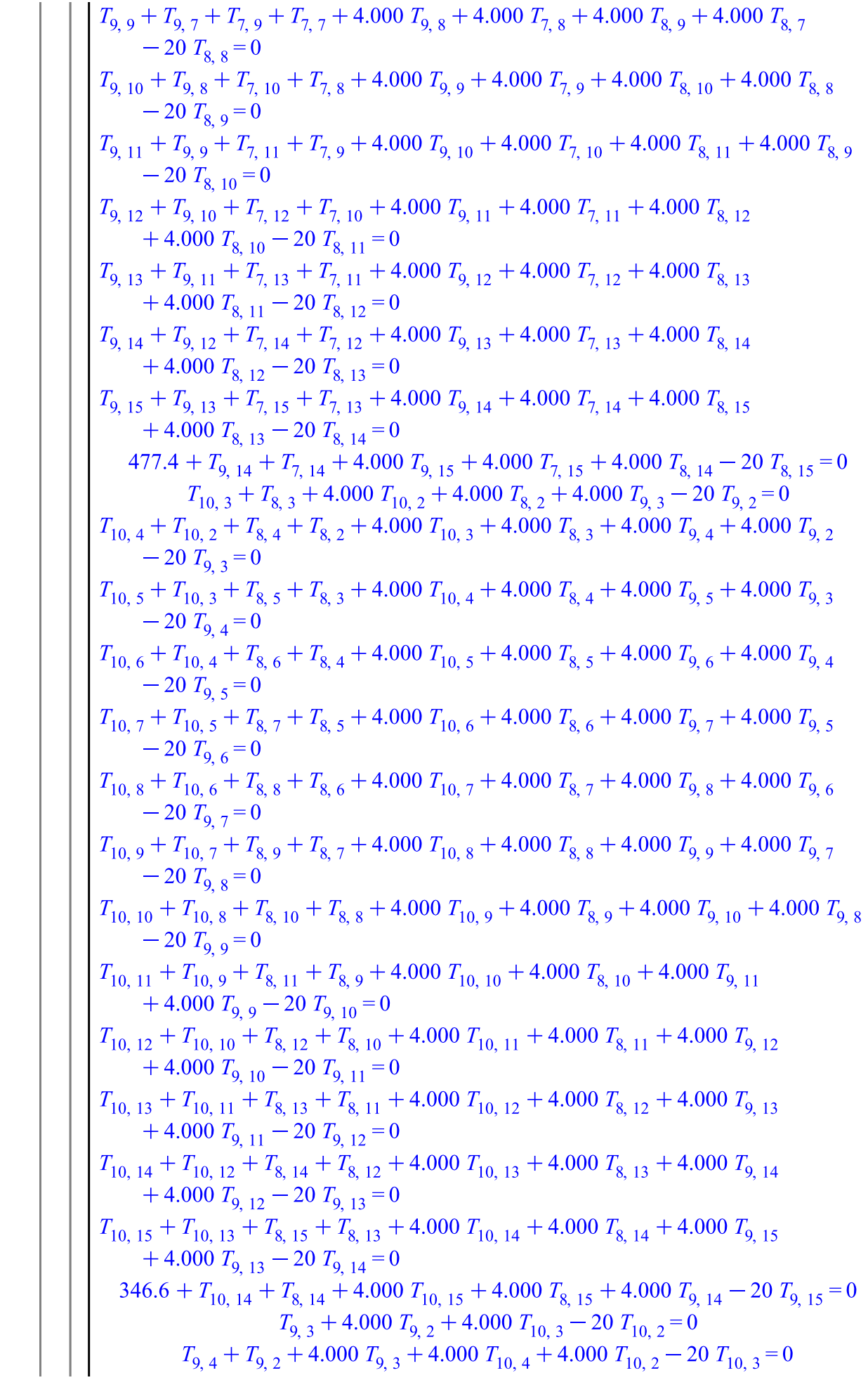

$$
\begin{bmatrix}\nT_{9,5} + T_{9,5} + 4,000 & T_{6,5} + 4,000 & T_{10,5} + 4,000 & T_{10,4} - 20 & T_{10,5} - 0 \\
T_{9,7} + T_{9,5} + 4,4000 & T_{9,6} + 4,000 & T_{10,5} + 4,000 & T_{10,5} - 0 \\
T_{9,7} + T_{9,5} + 4,000 & T_{9,6} + 4,000 & T_{10,5} + 4,000 & T_{10,5} - 20 & T_{10,6} - 0 \\
T_{9,7} + T_{9,5} + 4,000 & T_{9,6} + 4,000 & T_{10,5} + 4,000 & T_{10,5} - 20 & T_{10,5} - 0 \\
T_{9,1} + T_{9,5} + 4,000 & T_{9,1} + 4,000 & T_{10,1} + 4,000 & T_{10,5} - 20 & T_{10,1} - 0 \\
T_{9,11} + T_{9,1} + 4,000 & T_{9,1} + 4,000 & T_{10,1} + 4,000 & T_{10,1} - 20 & T_{10,1} - 0 \\
T_{9,11} + T_{9,1} + 4,000 & T_{9,1} + 4,000 & T_{10,1} + 4,000 & T_{10,1} - 20 & T_{10,1} - 0 \\
T_{9,11} + T_{9,1} + 4,000 & T_{9,1} + 4,000 & T_{10,1} + 4,000 & T_{10,1} - 20 & T_{10,1} - 0 \\
T_{9,11} + T_{9,1} + 4,000 & T_{9,1} + 4,000 & T_{10,1} + 4,000 & T_{10,1} - 20 & T_{10,1} - 0 \\
T_{9,11} + T_{9,1} + 4,000 & T_{9,1} + 4,000 & T_{10,1} + 4,000 & T_{10,1} - 20 & T_{10,1} - 0 \\
T_{9,1} + T_{9,1} + 4,000 & T_{9,1} +
$$

=1.705, 
$$
T_{9,6} = 2.430
$$
,  $T_{0,7} = 3.397$ ,  $T_{9,8} = 4.702$ ,  $T_{0,10} = 6.475$ ,  $T_{0,11} = 8.893$ ,  $T_{0,11}$   
\n= 0.1773,  $T_{10,5} = 0.3722$ ,  $T_{10,4} = 0.6042$ ,  $T_{10,5} = 0.8963$ ,  $T_{0,6} = 1.278$ ,  $T_{10,7}$   
\n= 1.786,  $T_{10,5} = 2.472$ ,  $T_{10,9} = 3.404$ ,  $T_{10,10} = 4.675$ ,  $T_{10,11} = 6.411$ ,  $T_{10,12}$   
\n= 8.784,  $T_{10,13} = 12.03$ ,  $T_{10,14} = 16.47$ ,  $T_{10,15} = 22.65$ ]]  
\n**Extactions des temperatures:**  
\n**For if round 2 to  $t_{max}$  − 1 do  
\n**for if round 2 to  $t_{max}$  − 1 do**  
\n**for if round 2 to  $t_{max}$  − 1 do**  
\n**for if round 2 to  $t_{max}$  − 1 do**  
\n**for if round 2 to  $t_{max}$  − 1 do**  
\n**for if round 2 to  $t_{max}$  − 1 do**  
\n**end do:**  
\n**Calculate:**  
\n $\frac{N}{N} = \frac{N}{f_{max} - 2}$ ;  $\frac{N}{N} = 1$ ;  
\n**end do:**  
\n**Cauch und more de lists NL et de leurs limits:**  
\n $\frac{N}{N} = \frac{N}{f_{max} - 2}$ ;  $\frac{N}{N} = 1 - .t_{max}$   
\n**end do:**  
\n**Cauch und**  
\n**Example:**  $\frac{N}{f_{max} - 2}$ ;  $\frac{N}{f_{max} - 3}$   
\n**1.1.5****

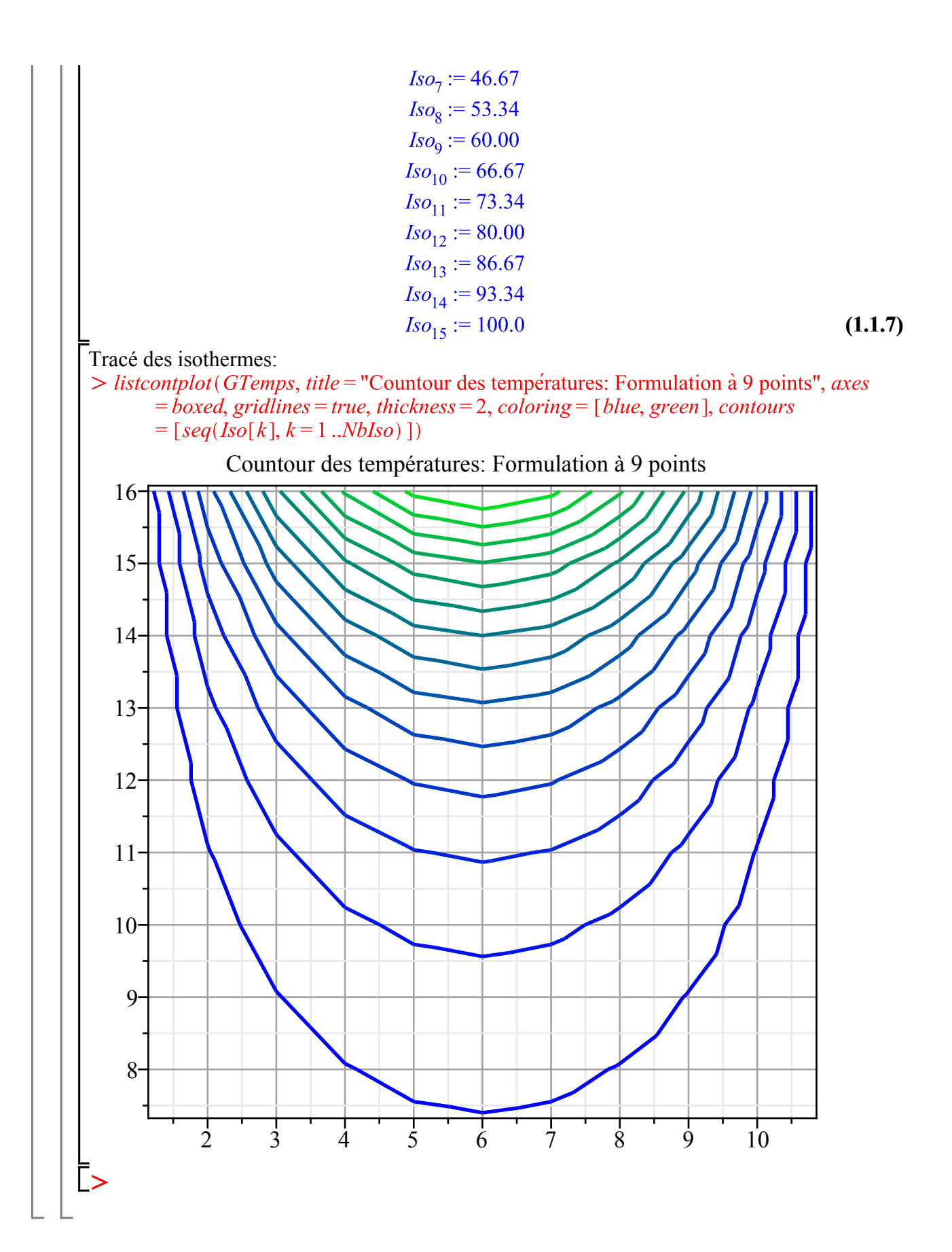